## 3.研修会後の操作手順

研修会終了後にメールが送信されます。

フォームへの入力を行い、レポート提出(送信)します。

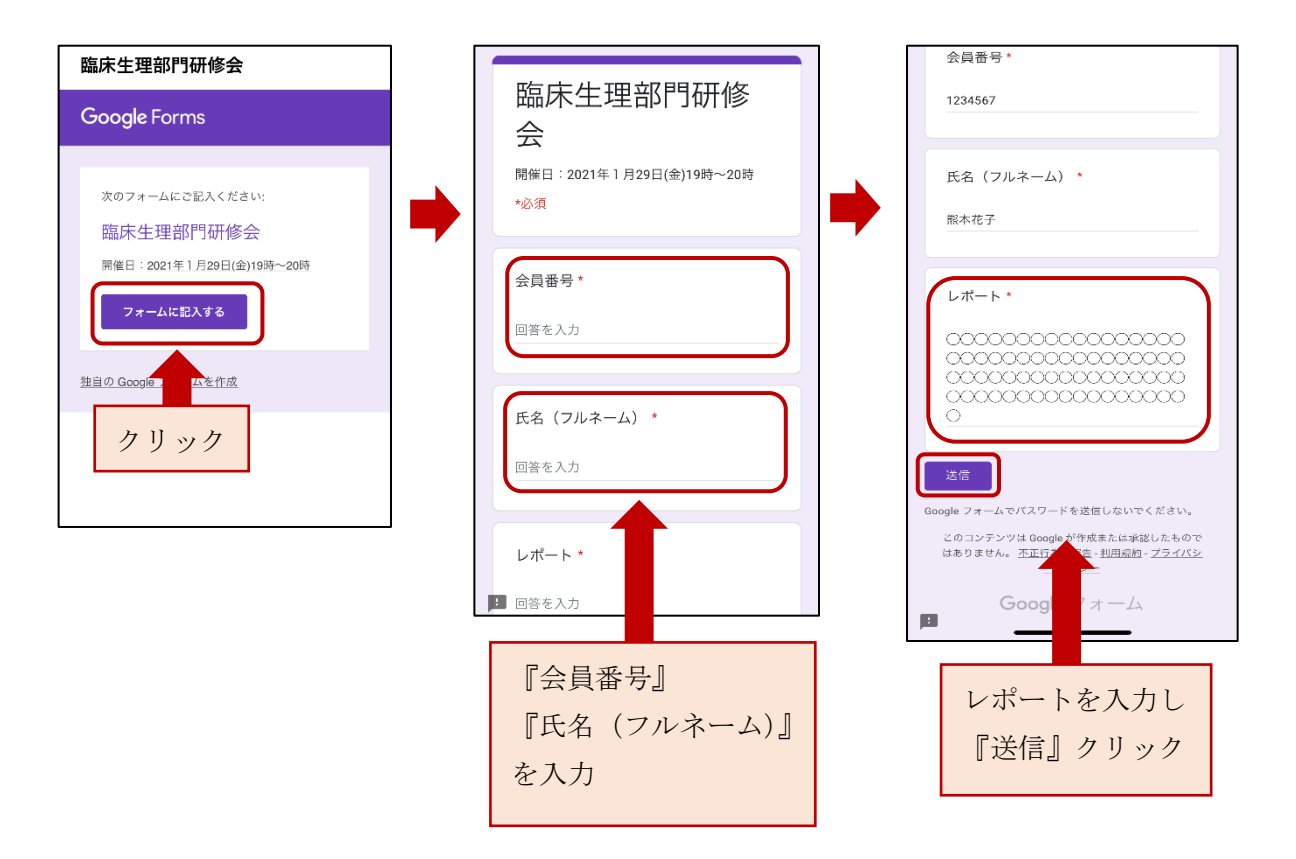

事前登録と Web 研修会視聴まで終了していても、レポート提出まで行われないと 生涯教育の点数は付与されませんので、必ずレポート提出まで行ってください。 レポート提出締め切りは研修会終了 3 日後です。